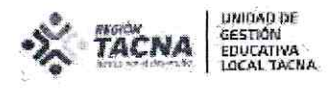

Tacna

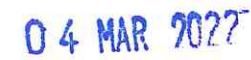

OFICIO MULTIPLE Nº 66 -2022-AGP-UGEL.T-DRET-GOB.REG.TACNA

# SEÑOR (A)

DIRECTORES Y/O COORDINADORAS DE CEBE - PRITE Y CREBRE

PRESENTE. -

: RECOJO DE INFORMACIÓN DE EQUIPAMIENTO, RECURSOS Y/O MOBILIARIOS **ASUNTO** EDUCATIVOS EN LOS ERVICIOS DE EDUCACION BÁSICA ESPECIAL

: OFICIO MÚLTIPLE 0130-2022-DGP-DRET/GOB.REG.TACNA REFERENCIA

Tengo el agrado de dirigirme a usted, para saludarla cordialmente y a la vez comunicarle que la Dirección General de Servicios Educativos Especializados (DIGESE), a través de la Dirección Básica Especial ( DEBE), realizará el levantamiento de información de los equipos, recursos y/o mobiliarios educativos disponibles en los CEBE, SAANEE, PRITE Y CREBE, en el marco de la intervención pedagógica "Fortalecimiento de los servicios en los centros y programas de la modalidad Educación Básica Especial" del PP106.

Por tal motivo, deberán los directores/ coordinadores registrar la información a través de un formulario en Google, hasta el 08 de abril, el cual pueden ingresar mediante los siguientes links:

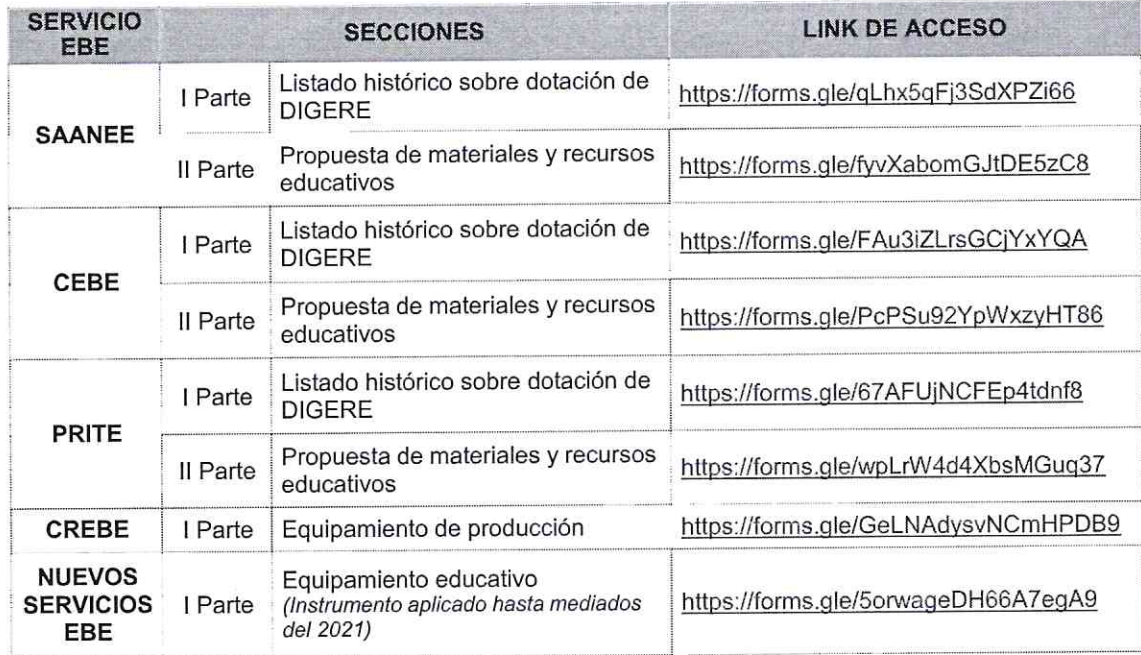

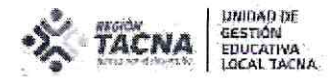

Así mismo se adjunta un Instructivo para el registro de información en las fichas de recojo de información de equipamiento, materiales y recursos educativos.

Sin otro particular es propicia la ocasión para expresarle mi consideración y estima

personal.

Atentamente,

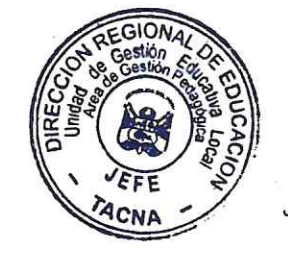

UNIDAD DE GESTIÓN EDUCATIVA LOCAL **TACNA** 

Prof. DINA LUZ QUISPE CHIPANA JEFE DEL AREA DE GESTION PEDAGOGICA

DLQCH/J.AGP KPC/EBE<br>CC.ARCHIVO

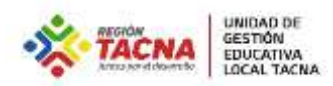

# **INSTRUCTIVO PARA EL REGISTRO DE INFORMACIÓN EN LAS FICHAS DE RECOJO DE INFORMACIÓN DE EQUIPAMIENTO, MATERIALES YRECURSOS EDUCATIVOS**

**Dirección de Educación Básica Especial - DEBE**

**Año 2022**

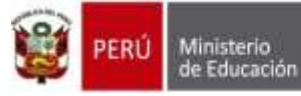

# TABLA DE CONTENIDO

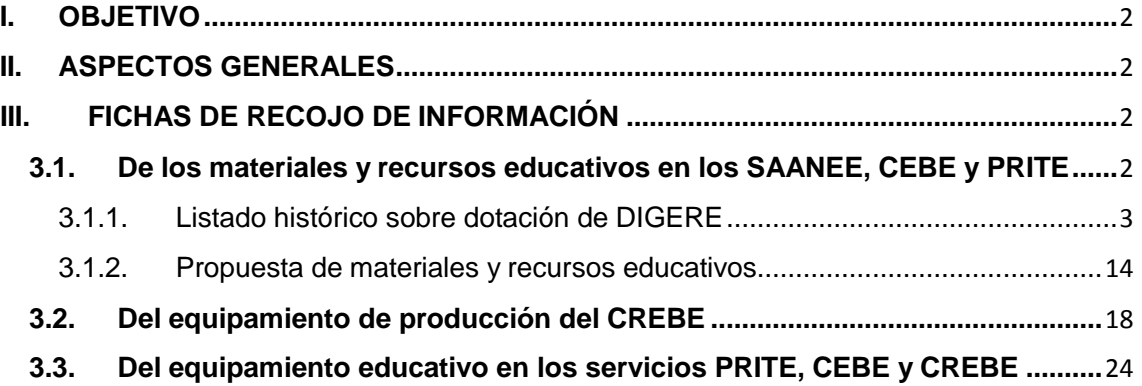

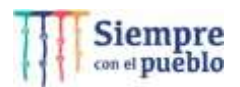

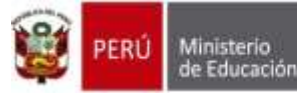

# **I. OBJETIVO**

Orientar al informante sobre el correcto registro de información en las Fichas de Recojo de Información a nivel de los servicios de Educación Básica Especial (EBE): *Centros de Educación Básica Especial – CEBE, Servicio de Apoyo y Asesoramiento para las Necesidades Educativas Especiales – SAANEE, Programas de Intervención Temprana – PRITE y Centros de Recursos de Educación Básica Especial – CREBE.*

# **II. ASPECTOS GENERALES**

La dotación con equipamiento, materiales y recursos educativos a los servicios EBE ha sido diferenciado, por ello, se ha elaborado un instrumento por cada servicio EBE, el cual comprendeel registro de información por secciones:

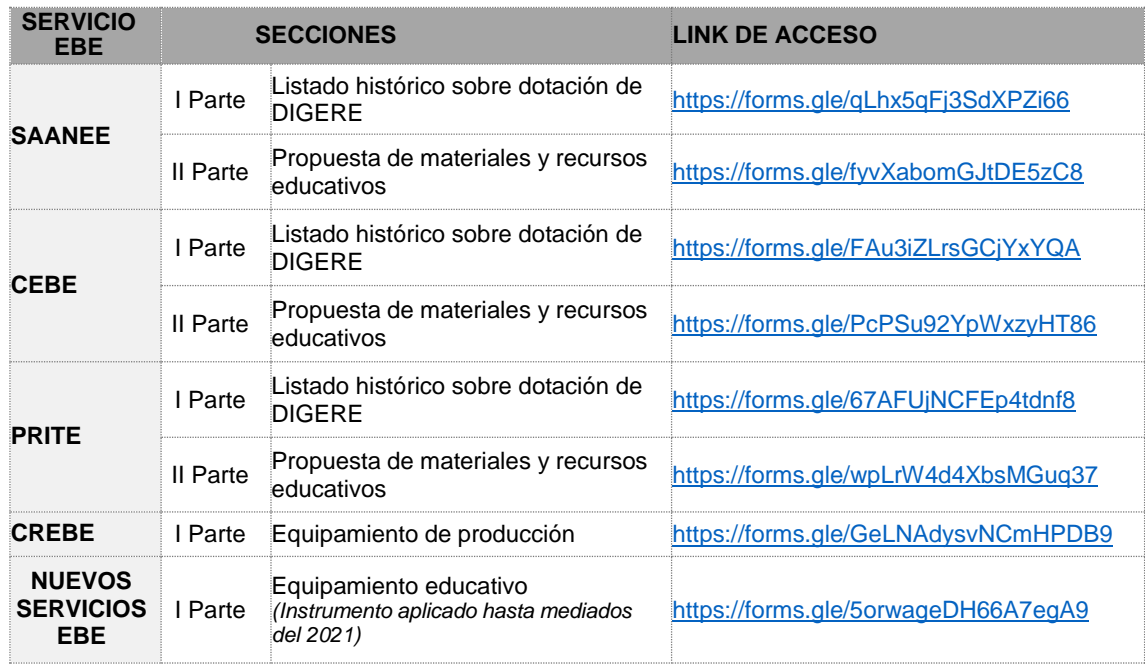

Respecto al registro de información, el **informante** deberá tener las siguientes características según el tipo de servicio EBE:

- *A nivel de CEBE y PRITE:* Directivo.
- *A nivel de SAANEE:* Coordinador.
- *A nivel de CREBE:* Directivo o Responsable.

Sin embargo, y de manera excepcional, el informante podrá ser otra persona designada por el Directivo/Coordinador/Responsable del servicio EBE, bajo responsabilidad de la información registrada.

# **III. FICHAS DE RECOJO DE INFORMACIÓN**

#### **3.1. De los materiales y recursos educativos en los SAANEE, CEBE y PRITE**

En este apartado se contempla el recojo de información de los materiales y recursoseducativos dotados por la DIGERE y la Propuesta de materiales y recursos educativos.

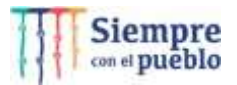

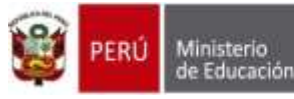

#### 3.1.1. Listado histórico sobre dotación de DIGERE

ipacho<br>eministerial de<br>itión Pedagógica

#### *A. Sección "Datos Generales"*

Corresponde al **registro de información de la región, DRE/GRE, UGEL, código de local y nombre** del servicio EBE (CEBE, PRITE).

**IMPORTANTE:** Un aspecto a considerar es que el informante debe registrar cada uno de los datos solicitados, caso contrario, el sistema no permitirá avanzar a la siguiente sección.

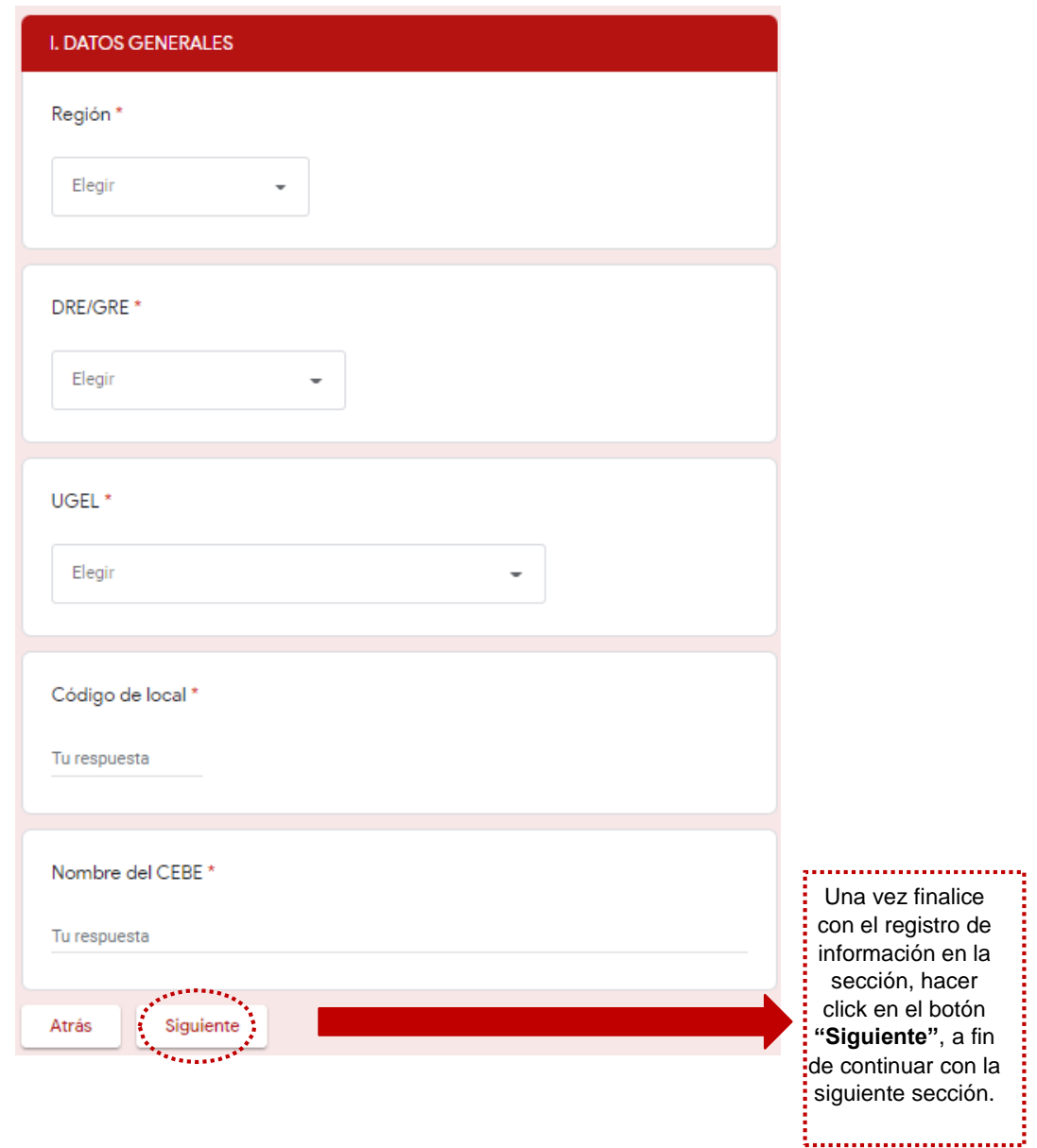

*B. Sección "Datos del Informante"*

En esta sección se deberá **registrar información del Informante**, referida al **cargo, nombres y apellidos completos, tipo y número de documento de identidad, celulary correo electrónico.**

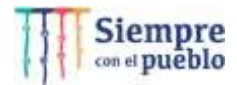

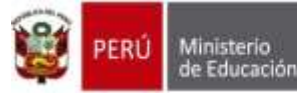

Dirección General de Servicios Educativos Especializados

"Decenio de la Igualdad de oportunidades para Mujeres y Hombres""Año del Fortalecimiento de la Soberanía Nacional"

Es preciso señalar que, para fines de la presente Ficha, el informante se define como lapersona que provee información para la Ficha de Recojo de Información, quien deberá ser, según el tipo de servicio EBE, la máxima autoridad en dicha institución, y solo de manera excepcional, podrá ser otra persona designada por el Directivo/Coordinador delservicio EBE, bajo responsabilidad de la información registrada.

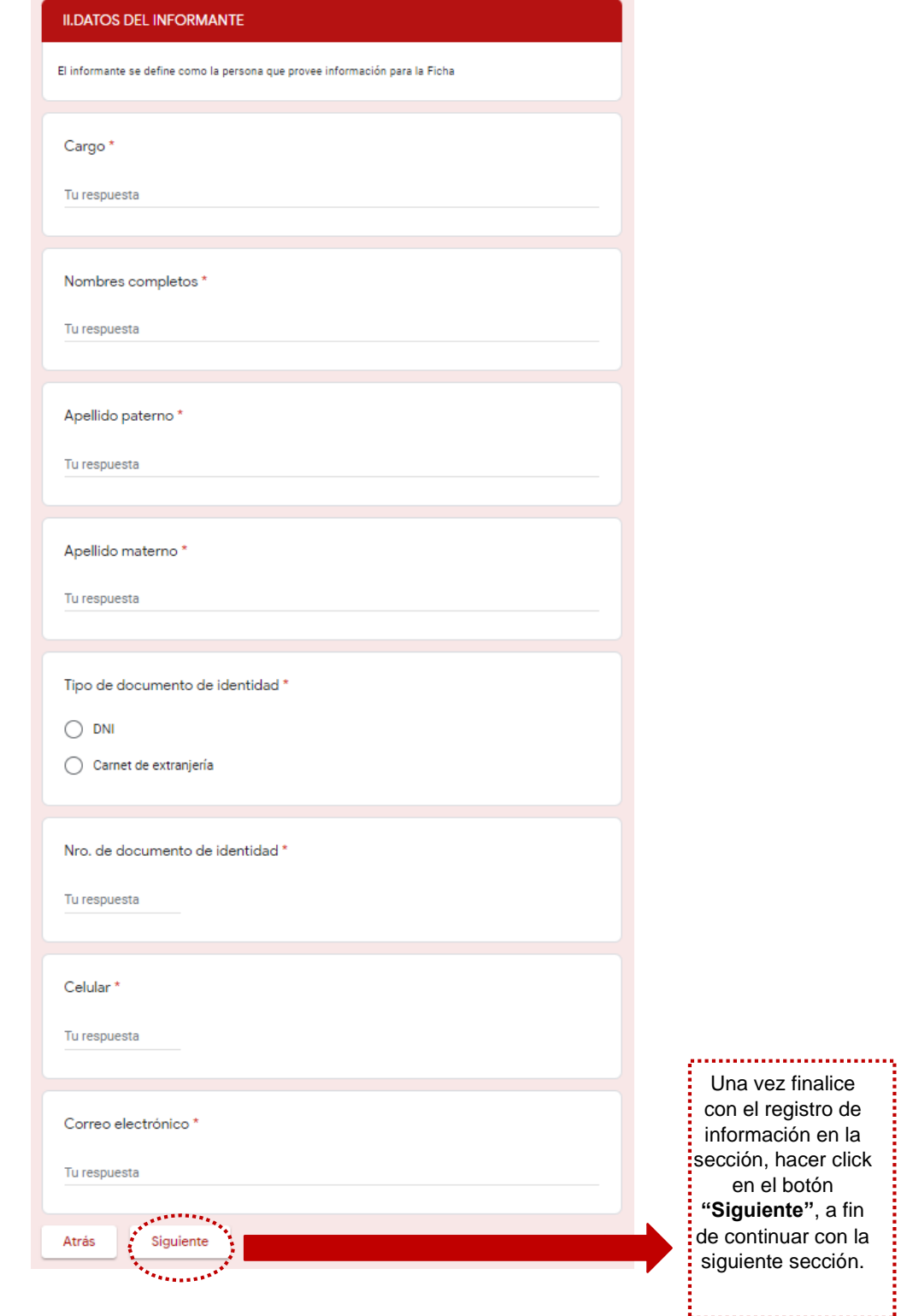

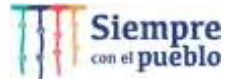

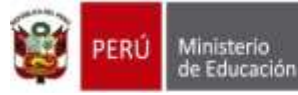

*C. Sección "Datos del Directivo de CEBE/PRITE" o "Datos del Coordinador SAANEE"*

En esta sección se deberá **registrar información del Directivo de CEBE/PRITE o Coordinador SAANEE**, referida a **nombres y apellidos completos, tipo y número dedocumento de identidad, celular y correo electrónico**.

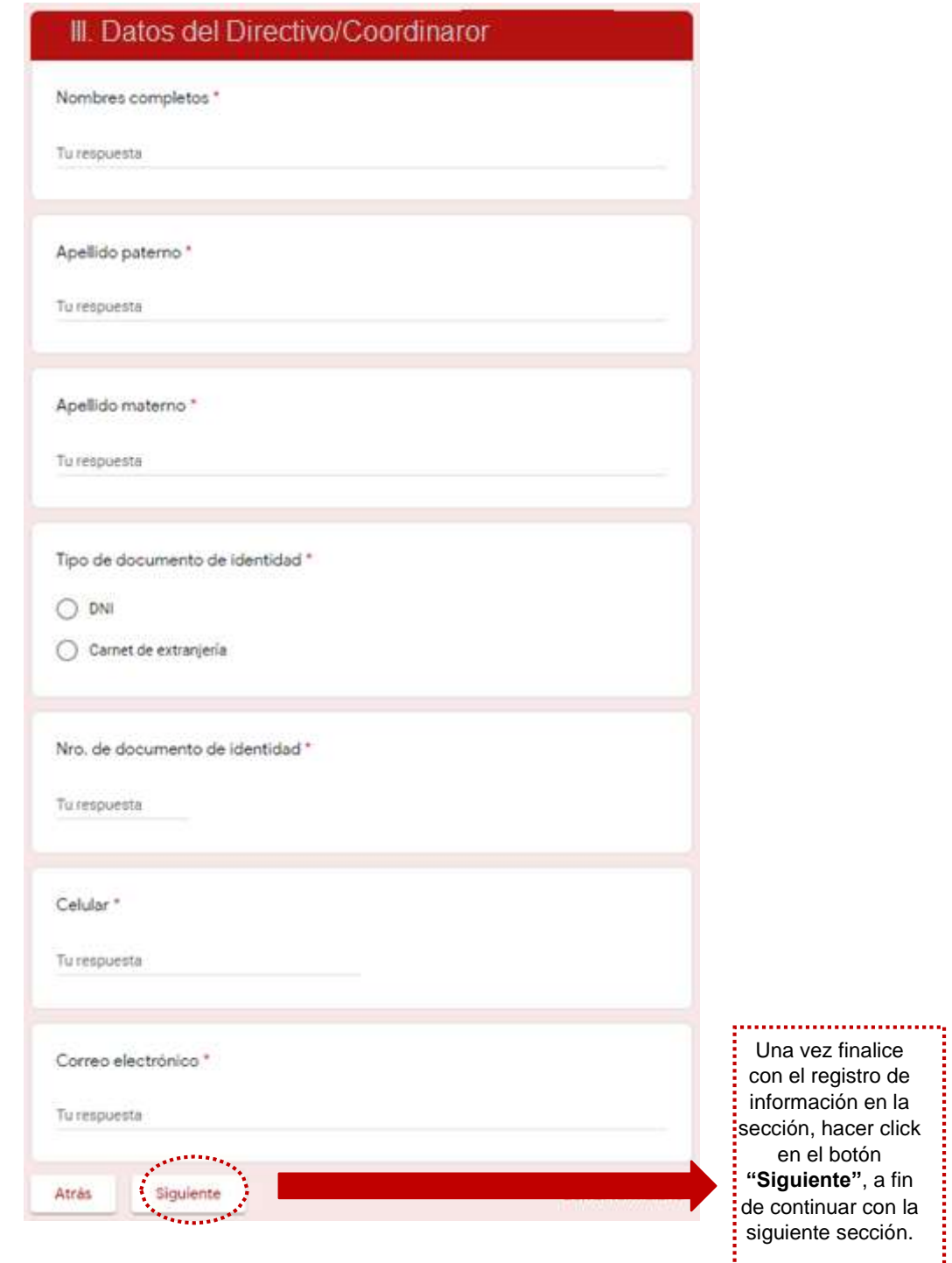

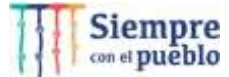

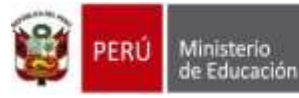

pacho<br>ministerial de<br>tión Pedagógica

#### *D. Sección "Registro del material y recurso educativo"*

Desde la DEBE, a través de la DIGERE, se dota a los CEBE, SAANEE, PRITE y CREBEde materiales y recursos educativos, que permitan atender las necesidades de los estudiantes con discapacidad severa de 3 a 20 años, a los niños y niñas menores de tresaños con discapacidad o riesgo de adquirirla, así como a los estudiantes con discapacidad leve o moderada matriculados en instituciones públicas de gestión directao privada por convenio, de la Educación Básica Regular, Educación Básica Alternativa oTécnico Productiva.

#### **El Listado histórico comprende la dotación de materiales y recursos educativos por el periodo del año 2018 al año 2021.**

Dicho lo anterior, y a partir del Listado histórico de materiales y recursos educativos, **seleccionar de la lista desplegable el recurso o material educativo con el que cuenta el servicio EBE.**

**IMPORTANTE:** La ficha solo permite el registro de 25 materiales y/o recursos educativos, si el servicio EBE cuenta con más de 25 recursos de esta lista, tiene que realizar el registro nuevamente.

*Listado de materiales y recursos educativos para SAANEE*

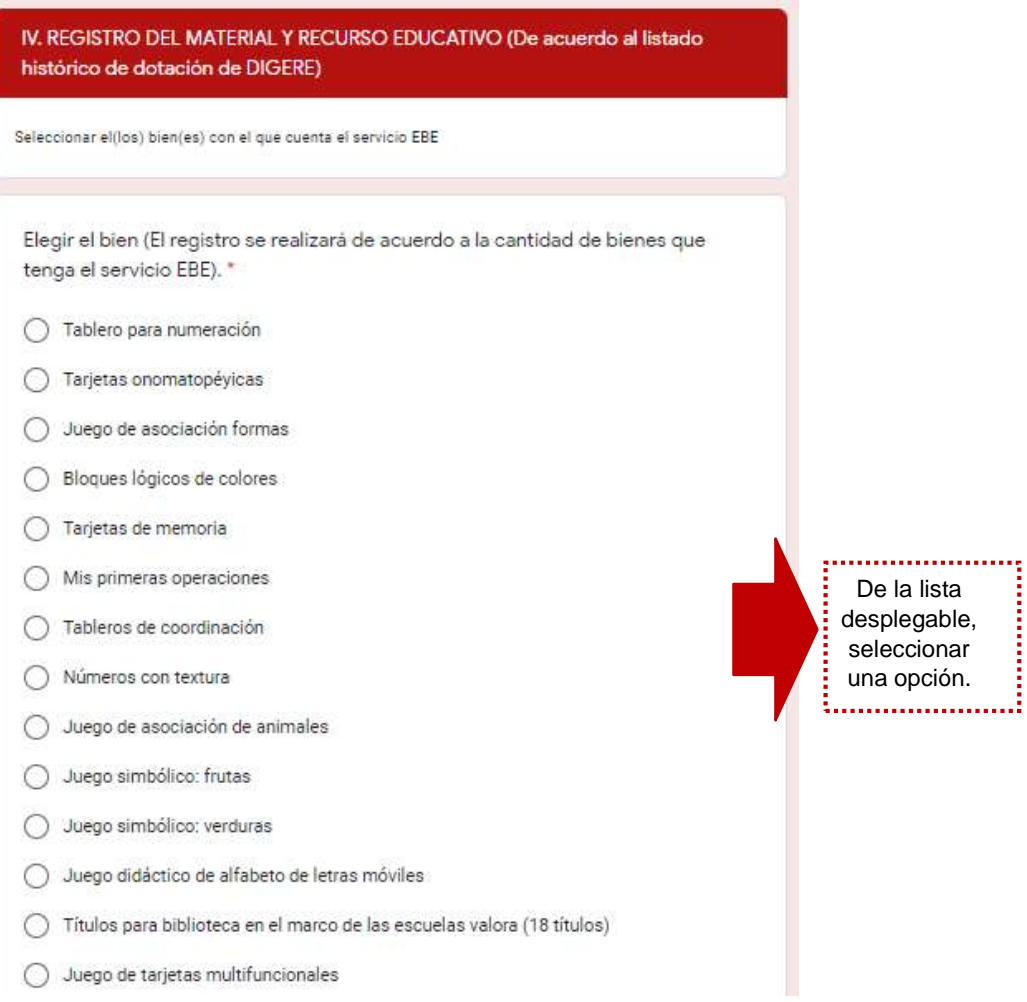

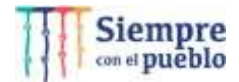

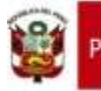

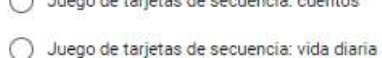

Juego multibase  $\bigcirc$ 

- Juego de tarjetas léxicas
- Dominó de poliestireno de alto impacto x 28 fichas diversas figuras
- Juego didáctico de eslabones geométricos x 50 piezas

.<br>Mandalan kalendar pertama ke di kecamatan

- Juego didáctico de mosaicos de plástico x 490 piezas  $\bigcirc$
- ◯ Juego de secuencia lógica de plástico x 96 piezas
- Juego de tarjetas cartón plastificado de estimulación visual x 24 tarjetas nivel ii
- Juego didáctico para dibujar  $\left( \begin{array}{c} 1 \end{array} \right)$
- Juego didáctico de tarjetas de estimulación x 58 piezas
- Juego de cartillas de doble entrada x 102 piezas
- Juego de fichas y cartillas x 55 piezas
- Letras móviles de polietileno de alto impacto x 115 fichas  $\circ$
- Eslabones geométricos (táper con 40 piezas)  $\bigcirc$
- Juego formando palabras
- Dominó de números (táper con 28 piezas)
- Lecturas divertidas con imágenes
- Cartilla de lectura  $\left( \begin{array}{c} \end{array} \right)$
- Cartilla de opuestos (30 cartillas de 12 x 8.5 cm)
- Primeros trazos (4 cartillas)
- Cartilla de secuencias
- Juego cubo silábico  $\left( \begin{array}{c} \end{array} \right)$
- Juego domino: animales de la granja
- Ajedrez clásico
- Juego de mesa jenga
- Regleta braille a4 €

Tu respuesta

Siguiente

Atrás

- Juego didáctico de animales domésticos de plástico  $\left(\right)$
- Servicio de impresión y modulado de las cartillas para la atención de estudiantes con O discapacidad (kit de herramientas para la inclusión educativa)

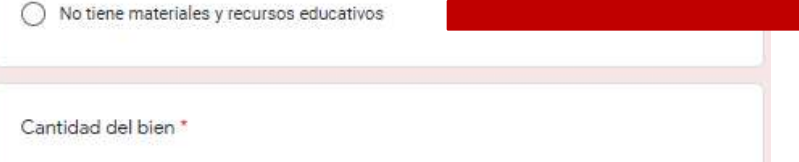

............................. Si el servicio EBE no cuenta con los materiales o recursos educativos, deberáseleccionar la opción **"No tiene materiales y recursos"**

#### Indicar la cantidad

del bien, y luego hacer click en el botón **"Siguiente"**,a fin de continuar con ila siguiente sección.

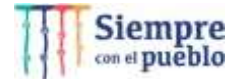

Borrar formulario

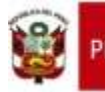

#### *Listado de materiales y recursos educativos para CEBE*

#### IV. REGISTRO DEL MATERIAL Y RECURSO EDUCATIVO (De acuerdo al listado histórico de dotación de DIGERE)

Seleccionar el(los) bien(es) con el que cuenta el servicio EBE

Elegir el bien (El registro se realizará de acuerdo a la cantidad de bienes que tenga el servicio EBE). "

- ◯ Pasado de botones
- $\bigcirc$  Cubo multifuncional portatarjetas
- ◯ Juego de tarjetas multifuncionales
- Alfombra antialérgica microporosa encajable
- ◯ Juego de colchonetas
- ◯ Juego de coordinación motora fina
- ◯ Cubo de habilidades
- ◯ Juego de ladrillos
- ◯ Juego de haches
- ◯ Juego de tableros de coordinación ojo pie
- Juego de pelotas de aprehensión
- ◯ Juego de instrumentos musicales (6 piezas)
- ◯ Dominó de poliestireno de alto impacto x 28 fichas diversas figuras
- ◯ Mini pelota blanda sonora
- Juego didáctico de pasado de cartón x 04 piezas
- $\bigcap$  Pelota saltarina
- $\bigcirc$  Kit preescolar
- ◯ Juego de asociación formas
- ◯ Tableros de coordinación
- Juego de encaje con espejo y sonido
- ◯ Reloj didáctico
- ◯ Rompecabezas con figuras variadas x 12 piezas
- Bloques de construcción de colores
- ◯ Números con textura
- ◯ Juego de instrumentos musicales de madera y metal x 4 piezas
- ◯ Piano y tambor de juguete
- Xilófono
- ◯ Juego de secuencia lógica de plástico x 96 piezas

............... De la lista desplegable, seleccionar una opción.

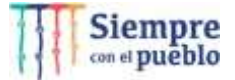

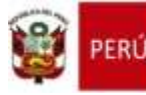

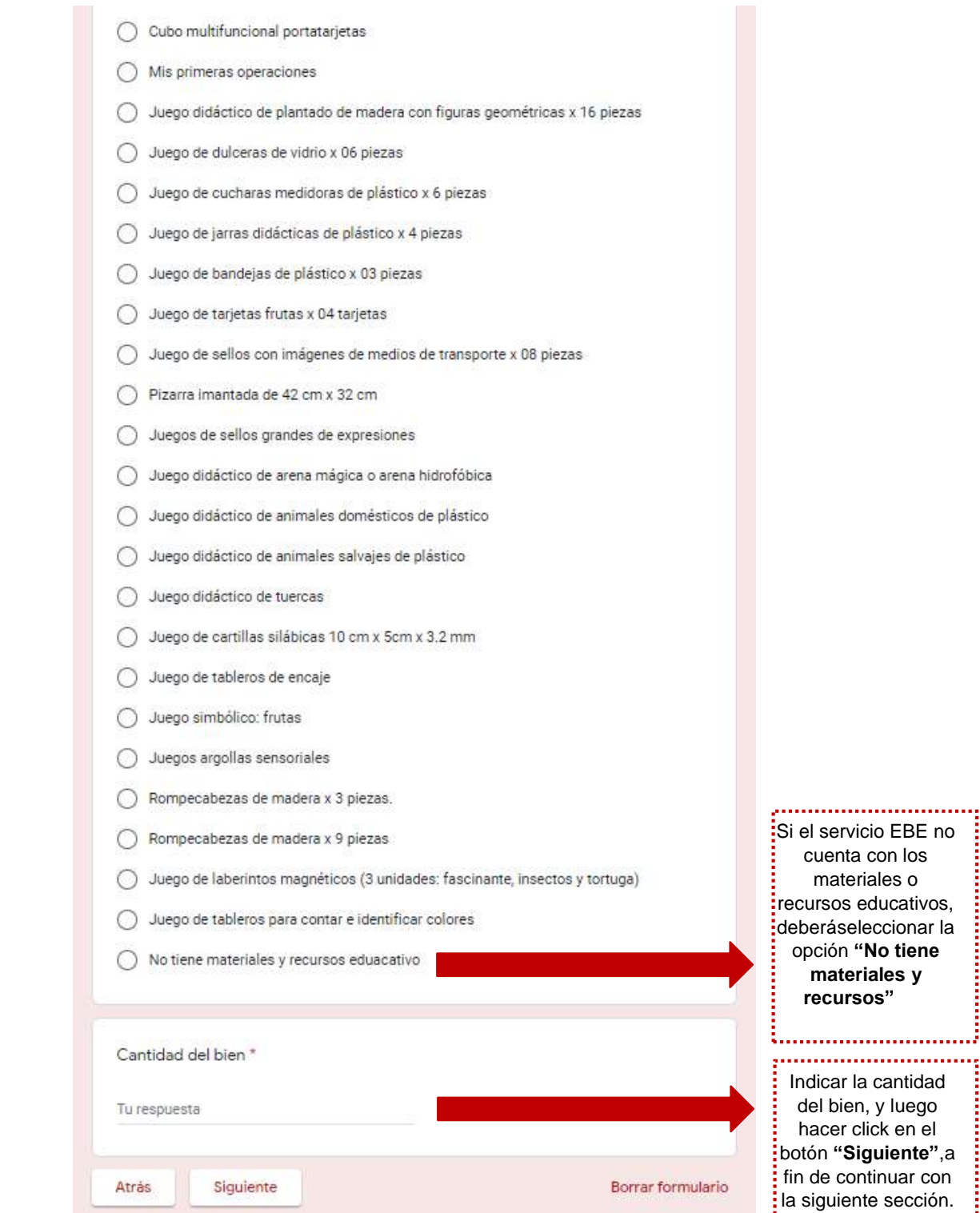

![](_page_11_Picture_7.jpeg)

ł

ĵ

![](_page_12_Picture_0.jpeg)

#### *Listado de materiales y recursos educativos para PRITE*

![](_page_12_Picture_67.jpeg)

![](_page_12_Picture_8.jpeg)

![](_page_13_Picture_0.jpeg)

erū

"Decenio de la Igualdad de oportunidades para Mujeres y Hombres""Año del Fortalecimiento de la Soberanía Nacional"

![](_page_13_Picture_123.jpeg)

materiales o

ł İ

![](_page_14_Picture_0.jpeg)

## *E. Sección "Registro del bien en estado óptimo"*

A partir del material o recurso educativo seleccionado, y bajo la opción referida al estadoóptimo del bien, deberá **registrar la cantidad y determinar el uso del bien (***uso – desuso – no cuenta con bienes en estado óptimo).*

![](_page_14_Picture_343.jpeg)

Esta sección solo se habilitará al seleccionar la opción "**desuso**", el cual permitirá **detallar el motivo del desuso:** *se mantiene empaquetado, no se cuenta con espacioen el local educativo, no cuenta con ambiente adecuado para su uso, no cuenta con mobiliario para su uso, insuficiente cantidad de material para abordar la necesidad de la IE, o detallar otro motivo.*

![](_page_14_Picture_344.jpeg)

# *G. Sección "Registro del bien en estado conservado"*

A partir del material o recurso educativo seleccionado, y bajo la opción referida al estadoconservado del bien, deberá **registrar la cantidad y determinar el uso del bien** *(uso –desuso – no cuenta con bienes en estado conservado).*

![](_page_14_Picture_13.jpeg)

*F. Sección "Motivos del desuso"*

![](_page_15_Picture_0.jpeg)

#### *H. Sección "Motivos del desuso"*

Esta sección se habilitará al seleccionar la opción "**desuso**", el cual permitirá **detallar elmotivo del desuso:** *se mantiene empaquetado, no se cuenta con espacio en el local educativo, no cuenta con ambiente adecuado para su uso, no cuenta con mobiliario para su uso, insuficiente cantidad de material para abordar la necesidadde la IE, o detallar otro motivo.*

![](_page_15_Picture_313.jpeg)

#### *I. Sección "Registro del bien en malogrado/obsoleto"*

A partir del material o recurso educativo seleccionado, y bajo la opción referida al estado malogrado/obsoleto del bien, deberá **registrar la cantidad, determinar el uso del bien(***uso – desuso – no cuenta con bienes en estado malogrado/obsoleto***) y detallar elmotivo del estado malogrado/obsoleto.**

![](_page_15_Picture_6.jpeg)

![](_page_16_Picture_0.jpeg)

Dirección General de<br>Servicios Educativos Especializados

Dirección de Educación Básica Especial

"Decenio de la Igualdad de oportunidades para Mujeres y Hombres""Año del Fortalecimiento de la Soberanía Nacional"

![](_page_16_Picture_176.jpeg)

#### 3.1.2. Propuesta de materiales y recursos educativos

#### *A. Sección "Datos Generales"*

Corresponde a **información de la región, DRE/GRE, UGEL, código de local y nombre** del servicio EBE (CEBE, PRITE).

**IMPORTANTE:** Un aspecto a considerar es que el informante debe registrar cada uno de los datos solicitados, caso contrario, el sistema no permitirá avanzar a la siguiente sección.

![](_page_16_Picture_11.jpeg)

![](_page_17_Picture_0.jpeg)

![](_page_17_Picture_128.jpeg)

#### *B. Sección "Datos del Informante"*

En esta sección se deberá **registrar información del Informante**, referida al cargo, nombres y apellidos completos, tipo y número de documento de identidad, celular y correo electrónico.

Es preciso señalar que, para fines de la presente Ficha, el informante se define como lapersona que provee información para la Ficha de Recojo de Información, quien deberá ser, según el tipo de servicio EBE, la máxima autoridad en dicha institución, y solo de manera excepcional, podrá ser otra persona designada por el Directivo/Coordinador delservicio EBE, bajo responsabilidad de la información registrada.

![](_page_17_Picture_10.jpeg)

![](_page_18_Picture_0.jpeg)

Dirección de Educación Básica Especial

"Decenio de la Igualdad de oportunidades para Mujeres y Hombres""Año del Fortalecimiento de la Soberanía Nacional"

![](_page_18_Picture_132.jpeg)

*C. Sección "Propósito pedagógico del material y recurso educativo"*

En esta sección se deberá **seleccionar el propósito pedagógico, que puede ser: sensorial, cognitivo, psicomotriz, tecnológico o no tengo una propuesta de material y recurso educativo.**

![](_page_18_Picture_8.jpeg)

j

j

į

![](_page_19_Picture_0.jpeg)

En este apartado, se brinda la posibilidad de **registrar un solo material o recurso educativo por cada tipo de propósito pedagógico**, es decir, el servicio EBE puede registrar hasta un máximo de cuatro materiales y recursos educativos (01 con propósitosensorial, 01 con propósito cognitivo, 01 con propósito psicomotriz, y 01 con propósito tecnológico.

![](_page_19_Picture_208.jpeg)

## *D. Sección "Detalle del material y recurso educativo por tipo de propósito pedagógico"*

De acuerdo al tipo de propósito pedagógico seleccionado, se habilitará esta sección para**registrar el nombre del material o recurso educativo, la cantidad requerida y la evidencia grafica que ejemplifique el bien descrito.**

![](_page_19_Picture_209.jpeg)

![](_page_20_Picture_0.jpeg)

#### **3.2. Del equipamiento de producción del CREBE**

En este apartado se contempla el recojo de información del equipamiento de producción enlos CREBE a nivel nacional.

## *A. Sección "Datos Generales"*

Corresponde al **registro de información de la región, DRE/GRE, UGEL, código de local y nombre del CREBE.**

**IMPORTANTE:** Un aspecto a considerar es que el informante debe registrar cada uno de los datos solicitados, caso contrario, el sistema no permitirá avanzar a la siguiente sección.

![](_page_20_Picture_200.jpeg)

#### *B. Sección "Datos del Informante"*

En esta sección se deberá **registrar información del Informante**, referida al cargo, *nombres y apellidos completos, tipo y número de documento de identidad, celulary correo electrónico*.

![](_page_20_Picture_13.jpeg)

![](_page_21_Picture_0.jpeg)

Dirección General de<br>Servicios Educativos Especializados

"Decenio de la Igualdad de oportunidades para Mujeres y Hombres""Año del Fortalecimiento de la Soberanía Nacional"

Es preciso señalar que, para fines de la presente Ficha, el informante se define como lapersona que provee información para la Ficha de Recojo de Información, quien deberá ser la máxima autoridad en el CREBE, y solo de manera excepcional, podrá ser otra persona designada por el Coordinador/Responsable del CREBE, bajo responsabilidad de la información registrada.

![](_page_21_Picture_97.jpeg)

![](_page_21_Picture_7.jpeg)

![](_page_22_Picture_0.jpeg)

# *C. Sección "Datos del Coordinador/Responsable CREBE"*

En esta sección se deberá **registrar información del Coordinador/Responsable del CREBE**, referida a *nombres y apellidos completos, tipo y número de documento deidentidad, celular y correo electrónico*.

![](_page_22_Picture_180.jpeg)

# *D. Sección "Registro del bien"*

A partir del equipamiento dotado a los CREBE a nivel nacional, se deberá **seleccionarde la lista desplegable con el que se cuenta en el CREBE.**

**IMPORTANTE:** Se realizará el registro de acuerdo a la cantidad de bienes con el que cuente el CREBE. Por ejemplo: si cuenta con 02 máquinas Perkins, deberá realizar el registro 02 veces.

![](_page_22_Picture_12.jpeg)

![](_page_23_Picture_0.jpeg)

Dirección General de<br>Servicios Educativos Especializados

Dirección de Educación Básica Especial

"Decenio de la Igualdad de oportunidades para Mujeres y Hombres""Año del Fortalecimiento de la Soberanía Nacional"

![](_page_23_Picture_232.jpeg)

#### *E. Sección "Descripción del bien"*

A partir del equipamiento de producción descrito, deberá **registrar la marca y modelodel bien.**

![](_page_23_Picture_233.jpeg)

#### *F. Sección "Detalle de la adquisición del bien"*

A partir del equipamiento de producción descrito, deberá **registrar la modalidad deadquisición del bien:** *MINEDU, UGEL, Donación, o detallar otra institución.*

![](_page_23_Picture_234.jpeg)

![](_page_23_Picture_12.jpeg)

![](_page_24_Picture_0.jpeg)

#### *G. Sección "Registro del bien en el inventario de bienes y muebles de la UGEL"*

A partir del equipamiento de producción descrito, deberá **seleccionar si el bien seencuentra inventariado por la UGEL:** *Si o No.*

![](_page_24_Picture_259.jpeg)

#### *H. Sección "Estado del bien"*

A partir del equipamiento de producción descrito, deberá **seleccionar el estado delbien:** *operativo o inoperativo***.**

![](_page_24_Picture_260.jpeg)

*I. Sección "Uso del bien"*

Esta sección solo se habilitará al seleccionar la opción "**operativo**", el cual permitirá **detallar si el bien esta en** *uso o desuso***.**

![](_page_24_Picture_13.jpeg)

![](_page_25_Picture_0.jpeg)

#### *J. Sección "Motivo del desuso del bien"*

Esta sección se habilitará al seleccionar la opción "**desuso**", el cual permitirá **detallar elmotivo del desuso:** *no cuenta con infraestructura, no cuenta con mobiliario adecuado, el sistema eléctrico no es adecuado, no cuenta con los suministros para su uso, o detallar otro motivo.*

![](_page_25_Picture_263.jpeg)

#### *K. Sección "Motivo de la inoperatividad del bien"*

Esta sección se habilitará al seleccionar la opción "**inoperativo**", el cual permitirá **detallarel motivo de la inoperatividad:** *antigüedad del bien, cambio de local educativo (mudanza), clima (lluvia, etc.), fallas técnicas, o detallar otro motivo.*

![](_page_25_Picture_6.jpeg)

![](_page_26_Picture_0.jpeg)

![](_page_26_Picture_237.jpeg)

## *L. Sección "Frecuencia del mantenimiento"*

Esta sección solo se habilitará al seleccionar las opciones "**uso**" o **"desuso"**, el cual permitirá **detallar la frecuencia con la que se realiza el mantenimiento al bien:** *Una vez al año, más de una vez al año, en cualquier momento, o nunca.*

![](_page_26_Picture_238.jpeg)

# **3.3. Del equipamiento educativo en los servicios PRITE, CEBE y CREBE**

En este apartado se contempla el recojo de información del equipamiento educativo en los servicios EBE a nivel nacional, que son de reciente creación a partir de mediados del año 2021.

#### *A. Sección "Datos Generales"*

Corresponde al **registro de información de la región, DRE/GRE, UGEL, código de local y nombre** del servicio EBE (CEBE, PRITE y CREBE).

**IMPORTANTE:** Un aspecto a considerar es que el informante debe registrar cada uno de los datos solicitados, caso contrario, el sistema no permitirá avanzar a la siguiente sección.

![](_page_26_Picture_15.jpeg)

![](_page_27_Picture_0.jpeg)

![](_page_27_Picture_180.jpeg)

*B. Sección "Datos del Informante"*

En esta sección se deberá **registrar información del Informante**, referida al *cargo, nombres y apellidos completos, tipo y número de documento de identidad, celulary correo electrónico.*

Es preciso señalar que, para fines de la presente Ficha, el informante se define como lapersona que provee información para la Ficha de Recojo de Información, quien deberá ser la máxima autoridad en el servicio EBE, y solo de manera excepcional, podrá ser otrapersona designada por el Directivo/Coordinador/Responsable del servicio EBE, bajo responsabilidad de la información registrada.

![](_page_27_Picture_10.jpeg)

![](_page_28_Picture_0.jpeg)

Dirección de Educación Básica Especial

"Decenio de la Igualdad de oportunidades para Mujeres y Hombres""Año del Fortalecimiento de la Soberanía Nacional"

![](_page_28_Picture_132.jpeg)

*C. Sección "Datos del Directivo de CEBE/PRITE"*

En esta sección se deberá **registrar información del Directivo de CEBE/PRITE o Coordinador SAANEE**, referida a *nombres y apellidos completos, tipo y número dedocumento de identidad, celular y correo electrónico.*

![](_page_28_Picture_8.jpeg)

![](_page_29_Picture_0.jpeg)

Dirección de Educación Básica Especial

"Decenio de la Igualdad de oportunidades para Mujeres y Hombres""Año del Fortalecimiento de la Soberanía Nacional"

![](_page_29_Picture_163.jpeg)

# *D. Sección "Registro de recursos educativos"*

A partir del Listado de Recursos educativos, **seleccionar de la lista desplegable el recurso educativo con el que cuenta el servicio EBE.**

**IMPORTANTE:** La ficha solo permite el registro de 10 recursos educativos, si el servicioEBE cuenta con más de 10 recursos de esta lista, tiene que realizar el registro nuevamente.

![](_page_29_Picture_9.jpeg)

![](_page_30_Picture_0.jpeg)

De igual manera, se deberá realizar el registro de acuerdo a la cantidad de bienes con el que cuente el servicio EBE. Por ejemplo: si cuenta con 02 Impresoras, deberá realizarel registro 02 veces.

![](_page_30_Picture_186.jpeg)

#### *E. Sección "Descripción del bien"*

A partir del recurso educativo seleccionado, deberá **registrar la marca y modelo del bien.**

![](_page_30_Picture_187.jpeg)

*F. Sección "Detalle de la adquisición del bien"*

A partir del recurso educativo seleccionado, deberá **registrar la marca y modelo del bien.**

![](_page_30_Picture_12.jpeg)

![](_page_31_Picture_180.jpeg)

#### *G. Sección "Registro del bien en el inventario de bienes y muebles de la UGEL"*

A partir del recurso educativo seleccionado, deberá **registrar la modalidad de adquisición del bien:** *MINEDU, UGEL, Donación, o detallar otra institución.*

![](_page_31_Picture_181.jpeg)

#### *H. Sección "Tipo de uso"*

A partir del recurso educativo seleccionado, deberá **registrar el tipo de uso del bien:** *Uso estrictamente pedagógico, uso estrictamente administrativo, uso pedagógico y administrativo.*

![](_page_31_Picture_6.jpeg)

![](_page_32_Picture_224.jpeg)

A partir del recurso educativo seleccionado, deberá **seleccionar el estado del bien:** *operativo o inoperativo.*

![](_page_32_Picture_225.jpeg)

Esta sección solo se habilitará al seleccionar la opción "**operativo**", el cual permitirá **detallar si el bien esta en** *uso o desuso.*

![](_page_32_Picture_226.jpeg)

![](_page_32_Picture_5.jpeg)

*I. Sección "Estado del bien"*

siguiente sección.

![](_page_33_Picture_0.jpeg)

terial de<br>edagógic

## *K. Sección "Motivo del desuso del bien"*

Esta sección se habilitará al seleccionar la opción "**desuso**", el cual permitirá **detallar elmotivo del desuso:** *no cuenta con infraestructura, no cuenta con mobiliario adecuado, el sistema eléctrico no es adecuado, no cuenta con los suministros para su uso, o detallar otro motivo.*

![](_page_33_Picture_315.jpeg)

## *L. Sección "Motivo de la inoperatividad del bien"*

Esta sección se habilitará al seleccionar la opción "**inoperativo**", el cual permitirá **detallarel motivo de la inoperatividad:** *antigüedad del bien, cambio de local educativo (mudanza), clima (lluvia, etc.), fallas técnicas, o detallar otro motivo.*

![](_page_33_Picture_316.jpeg)

# *M. Sección "Frecuencia del mantenimiento"*

Esta sección solo se habilitará al seleccionar las opciones "**uso**" o **"desuso"**, el cual permitirá **detallar la frecuencia con la que se realiza el mantenimiento al bien:** *Una vez al año, más de una vez al año, en cualquier momento, o nunca.*

![](_page_33_Picture_13.jpeg)

![](_page_34_Picture_0.jpeg)

![](_page_34_Picture_56.jpeg)